2 plugins smarty for Xoops against spambots - Developer News

NEWS\_PDF\_AUTHOR: DuGris

NEWS\_PDF\_DATE: 2007/9/23 23:21:31

[xoEmail](http://www.dugris.info/modules/news/article.php?storyid=34): Converts email for a simple protection against spambots. With this plugin you can modify the address email with value of replacements which you will have configured.

Quote:

duchemin@free.fr => duchemin [your value] free [your value] fr [duchemin@free.fr](mailto:duchemin@free.fr) => duchemin [AT] free [DOT] fr

You can also add new value of replacements which will enable you to transform for example the .fr into [your value].

Quote:

[duchemin@free.fr](mailto:duchemin@free.fr) => duchemin [AT] free [FRANCE]

[xoEmailImage](http://www.dugris.info/modules/news/article.php?storyid=33) : Converts email into captcha image for a simple protection against spambots.

This plugin uses the GD library, if this one is not installed, it's the plugin smarty [xoEmail](http://www.dugris.info/modules/news/article.php?storyid=34) which will take over.

You can configure the creation of the image by modifying the values of the file of configuration.

**Documentation :** [xoEmail](http://www.dugris.info/modules/news/article.php?storyid=34) [xoEmailImage](http://www.dugris.info/modules/news/article.php?storyid=33)

**Download :**  [xoEmail](http://www.dugris.info/modules/wfdownloads/singlefile.php?cid=8&lid=40&lang=english) [xoEmailImage](http://www.dugris.info/modules/wfdownloads/singlefile.php?cid=8&lid=42&lang=english)

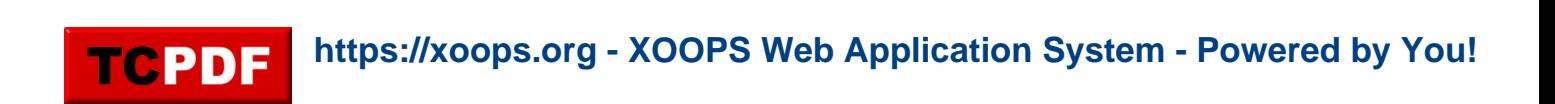

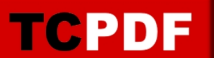

[xoEmail](http://www.dugris.info/modules/news/article.php?storyid=34): Converts email for a simple protection against spambots. With this plugin you can modify the address email with value of replacements which you will have configured.

Quote:

```
duchemin@free.fr => duchemin [your value] free [your value] fr
duchemin@free.fr => duchemin [AT] free [DOT] fr
```
You can also add new value of replacements which will enable you to transform for example the .fr into [your value].

Quote:

 $duchemin@free.fr$  => duchemin [AT] free [FRANCE]

[xoEmailImage](http://www.dugris.info/modules/news/article.php?storyid=33) : Converts email into captcha image for a simple protection against spambots.

This plugin uses the GD library, if this one is not installed, it's the plugin smarty [xoEmail](http://www.dugris.info/modules/news/article.php?storyid=34) which will take over.

You can configure the creation of the image by modifying the values of the file of configuration.

**Documentation :** [xoEmail](http://www.dugris.info/modules/news/article.php?storyid=34) [xoEmailImage](http://www.dugris.info/modules/news/article.php?storyid=33)

**Download :**  [xoEmail](http://www.dugris.info/modules/wfdownloads/singlefile.php?cid=8&lid=40&lang=english) [xoEmailImage](http://www.dugris.info/modules/wfdownloads/singlefile.php?cid=8&lid=42&lang=english)